## Probability Review and Naïve Bayes

#### Instructor: Alan Ritter

Some slides adapted from Dan Jurfasky and Brendan O'connor

## What is Probability?

- "The probability the coin will land heads is 0.5"
	- $-$  Q: what does this mean?
- 2 Interpretations:
	- Frequentist (Repeated trials)
		- If we flip the coin many times...
	- Bayesian

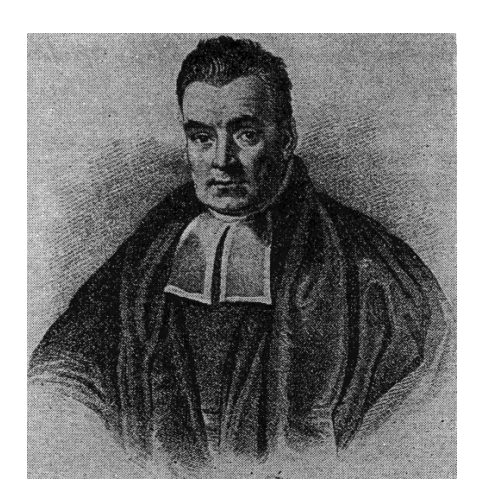

- We believe there is equal chance of heads/tails
- Advantage: events that do not have long term frequencies

Q: What is the probability the polar ice caps will melt by 2050?

#### Probability Review

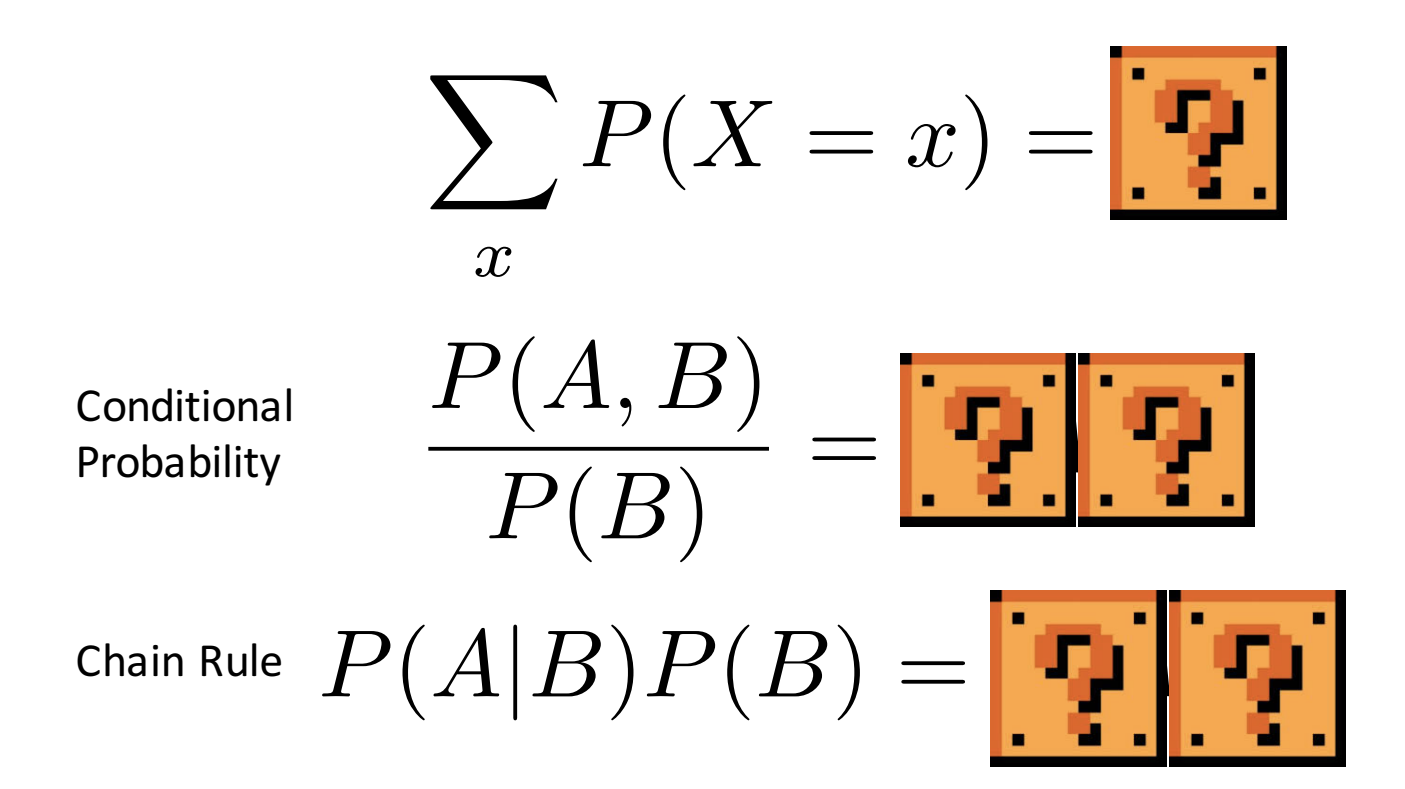

#### Probability Review

$$
\sum_{x} P(X = x, Y) = \boxed{\text{F}}.\boxed{\text{F}}.
$$

Disjunction / Union:

$$
P(A \vee B) = \begin{array}{|c|c|c|c|c|} \hline \textbf{P} & \textbf{P} & \textbf{P} & \textbf{P} & \textbf{P} & \textbf{P} \\ \hline \textbf{Negation:} & P(\neg A) = & \textbf{P} & \textbf{P} & \textbf{P} & \textbf{P} \\ \hline \end{array}
$$

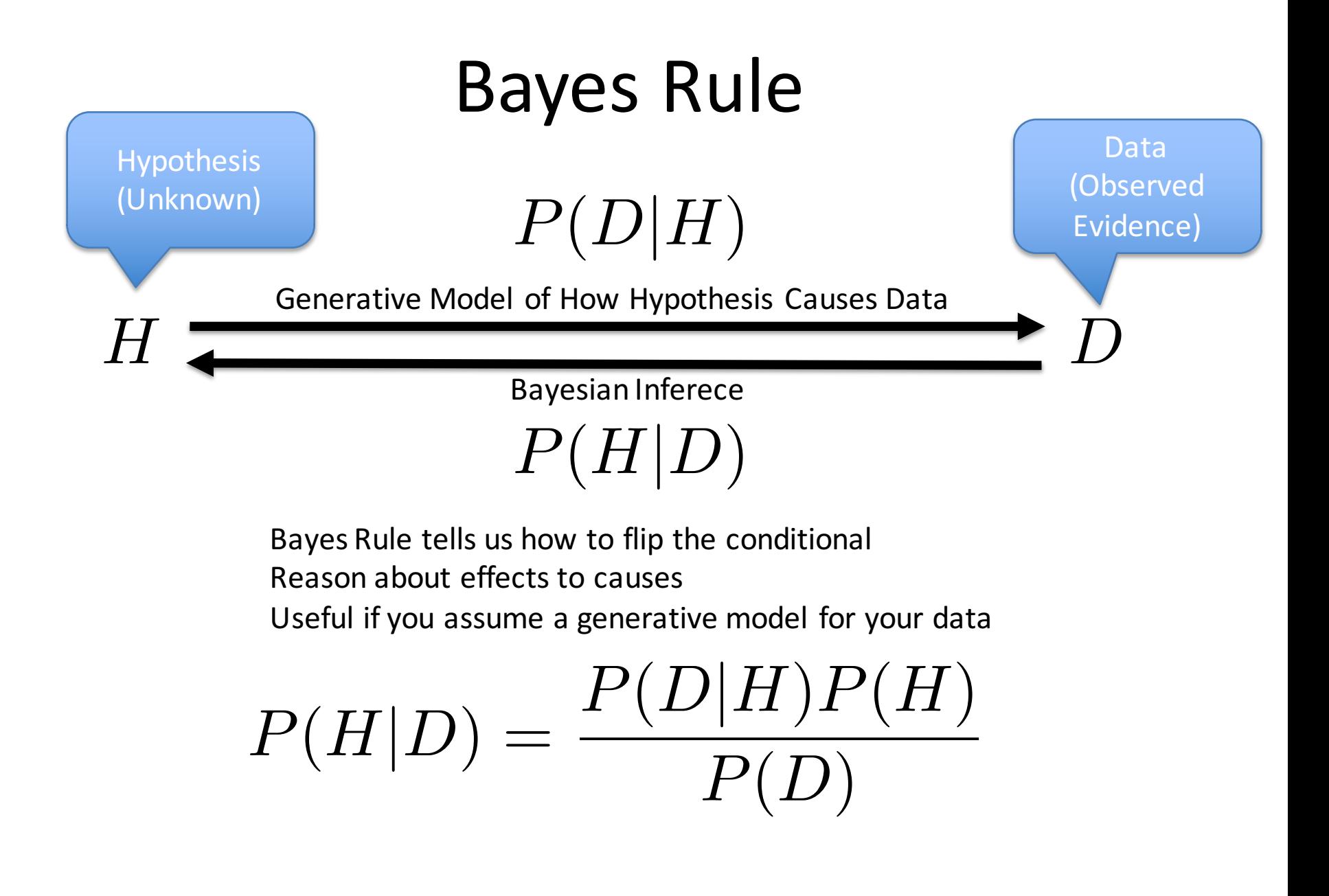

### **Bayes Rule**

Bayes Rule tells us how to flip the conditional Reason about effects to causes Useful if you assume a generative model for your data

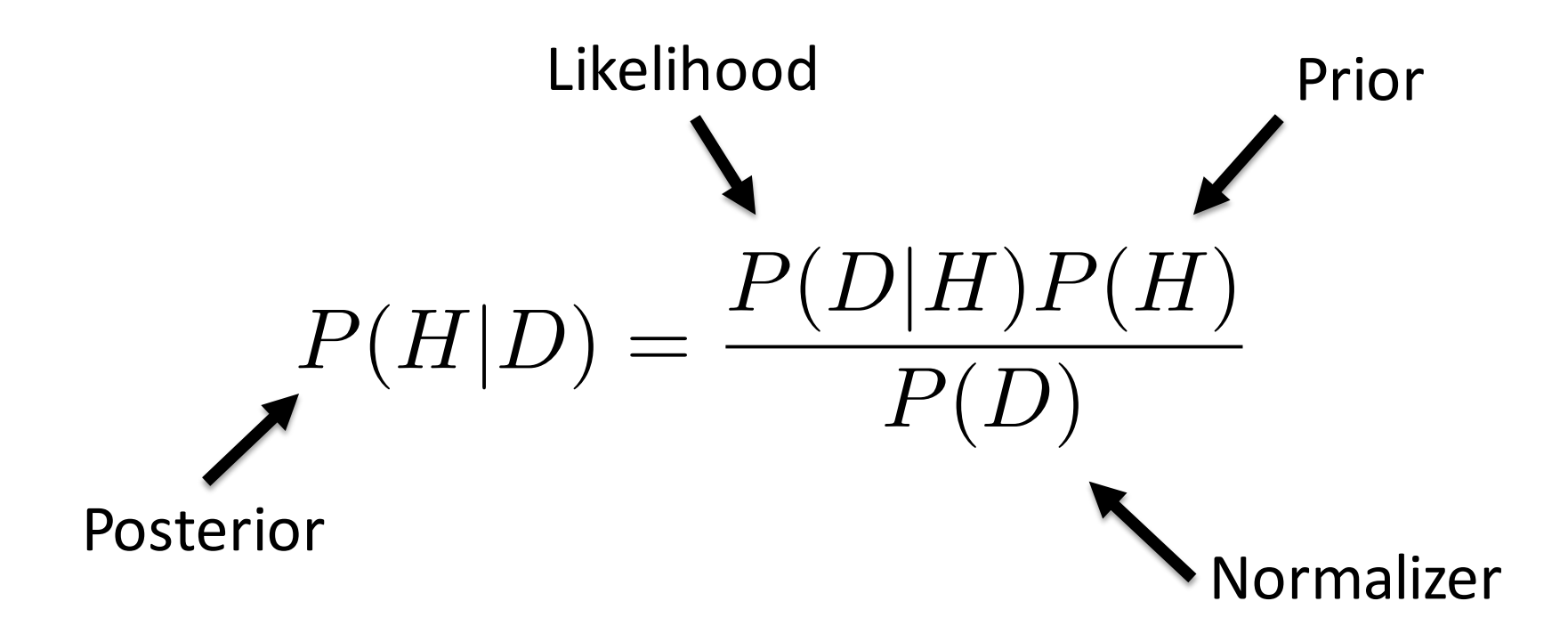

### **Bayes Rule**

Bayes Rule tells us how to flip the conditional Reason about effects to causes Useful if you assume a generative model for your data

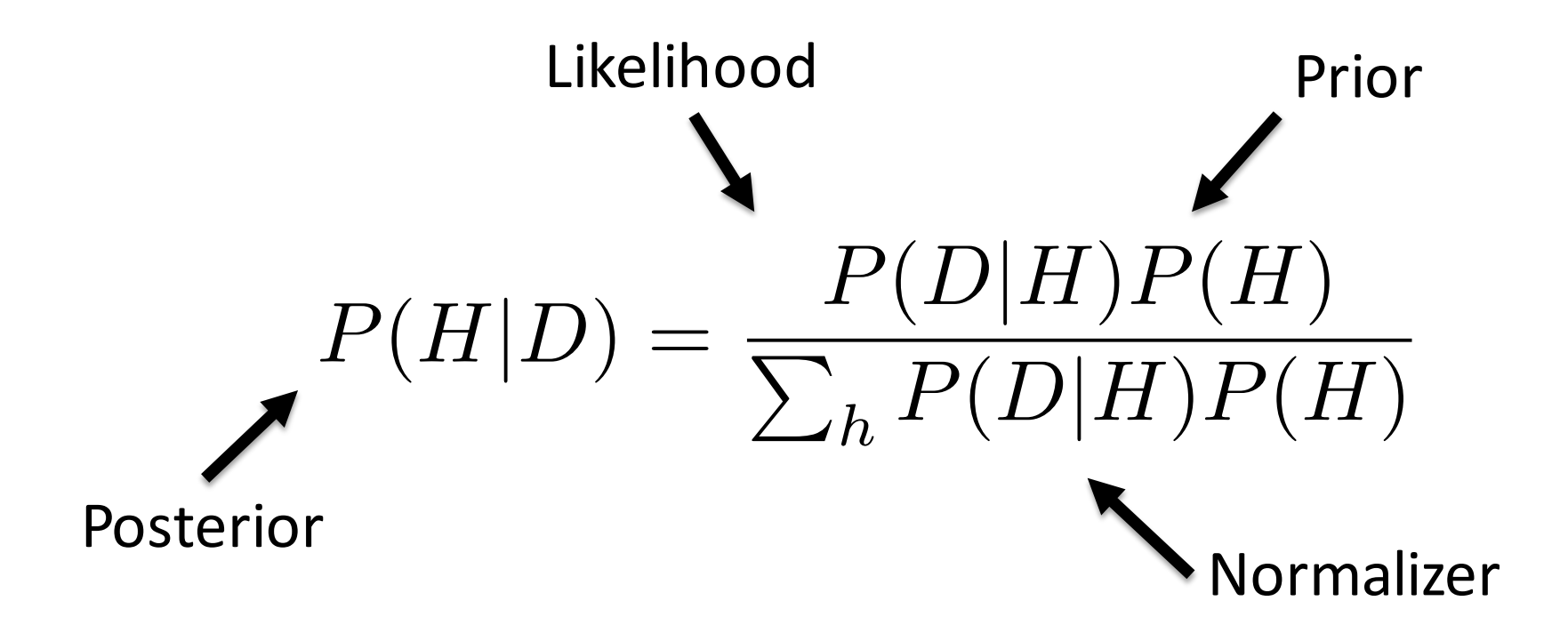

### **Bayes Rule**

Bayes Rule tells us how to flip the conditional Reason about effects to causes Useful if you assume a generative model for your data

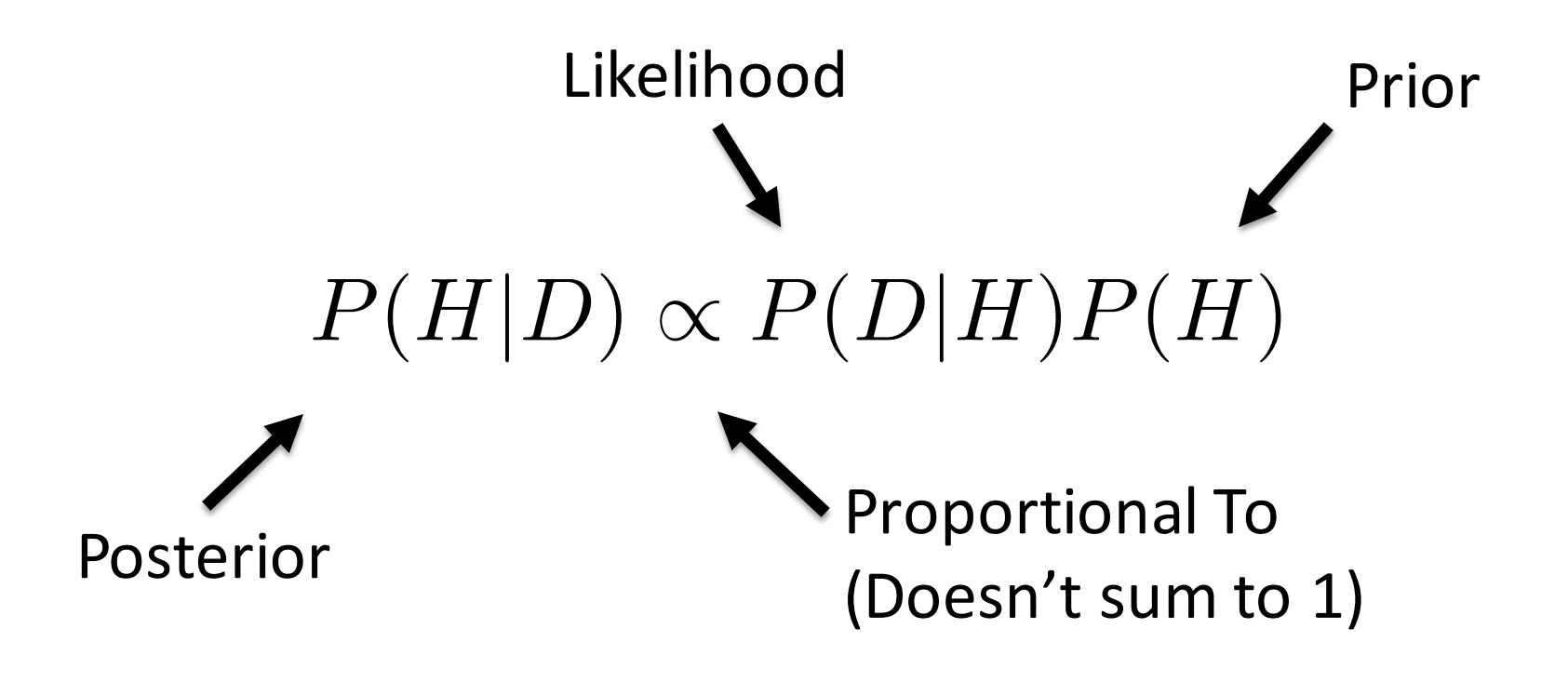

### Bayes Rule Example

- There is a disease that affects a tiny fraction of the population  $(0.01%)$
- Symptoms include a headache and stiff neck  $-$  99% of patients with the disease have these symptoms
- 1% of the general population has these symptoms
- Q: assume you have the symptom, what is your probability of having the disease?

#### **Text Classification**

### Is this Spam?

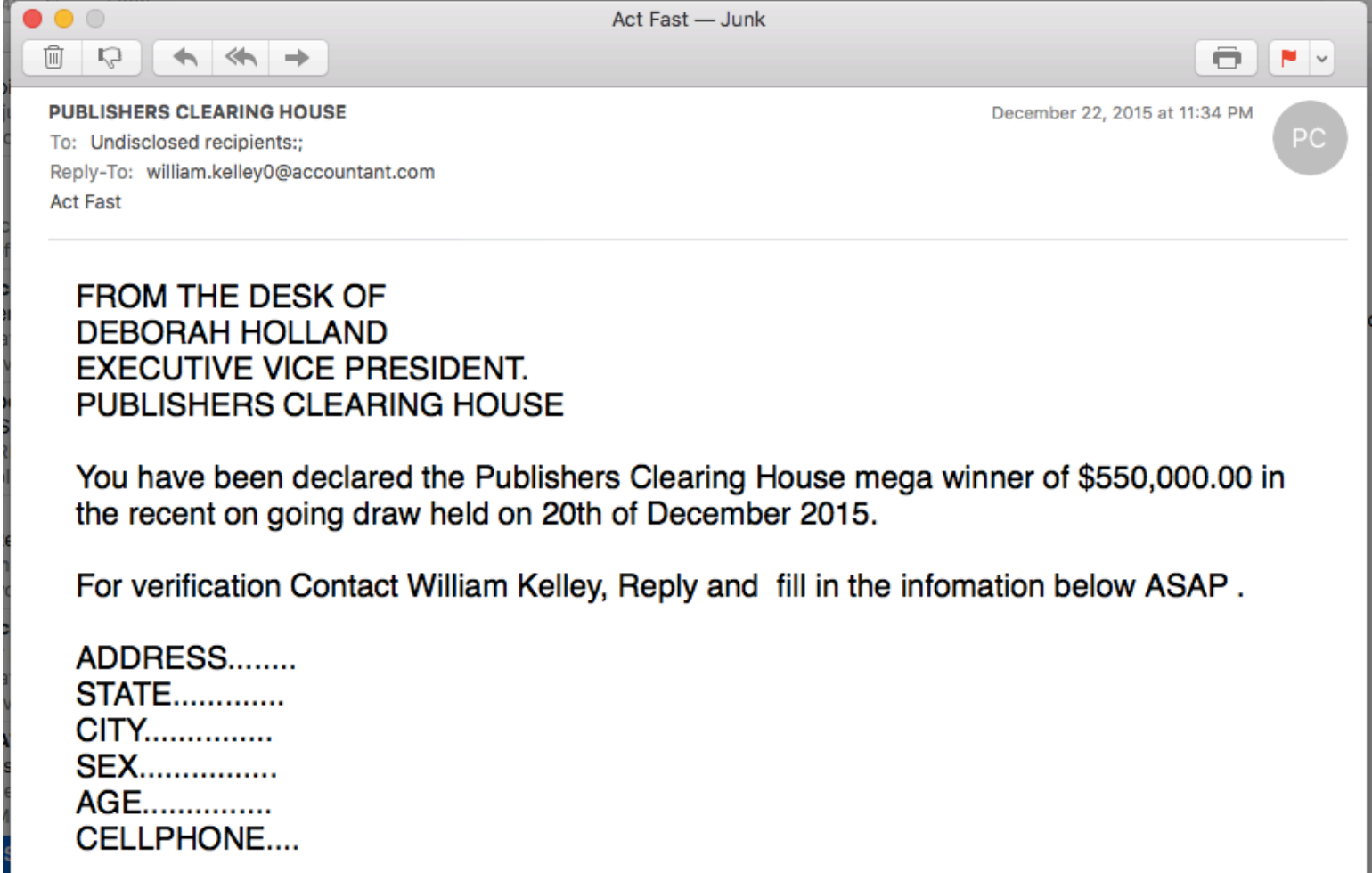

Congratulations once again.

### Who wrote which Federalist papers

- 1787-8: anonymous essays try to convince New York to ratify U.S Constitution: Jay, Madison, Hamilton.
- Authorship of 12 of the letters in dispute
- 1963: solved by Mosteller and Wallace using Bayesian methods

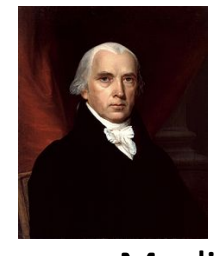

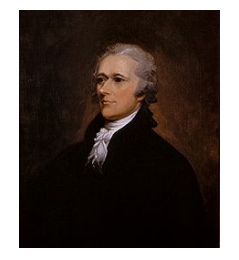

James Madison **Alexander Hamilton** 

#### What is the subject of this article?

#### Available and to at www.sciencedirect.com 鸎 Brain .......@........ Comition Syntactic frame and verb bias in aphasia: Plausibility judgments of undergoer-subject sentences Susana Gahi," Lisa Mann," Gali Ramshargar," Daniel S. Jurafricy," Elizabeth Eden," Molly Rewess," and L. Halland Audrey migran circul sacres des lavas des agants en alles vacants de contra la militar apprendiente en la production<br>en la ciudad d'appresa de marque. Est les marches de stats des militars actives des la militat program.<br>en la ci in of posishing with sexual primarily saler than positro of an the factories from the same to come and including .<br>The color for the first crease thing is posted<br>Kenny, 1986, creases talen ar alfantóint in the antena.<br>Neolum Neumer, a ha herr politica dite vela shan juda<br>e povemia Tanzia the printinged maturial automobile **TER** Are given such that<br>is the simple spheric point  $\mathbf{p}$  and  $\mathbf{p}$ <br>pointing and understanding points where the function of the simple<br>point of the spheric spheric state of the spheric spheric spheric spheric<br>spheric sp **SEE** argues that was de politica, la perioder for petition The means that are analogous to difference should save with the lesing! New of the way **INVESTIGATION CONTINUES INTO A SERVICE**

#### **MEDLINE Article MeSH Subject Category Hierarchy**

- Antogonists and Inhibitors
- Blood Supply
- Chemistry
- **Drug Therapy**
- Embryology
- Epidemiology
- …

### Positive or negative movie review?

- unbelievably disappointing
- Full of zany characters and richly applied satire, and some great plot twists
- this is the greatest screwball comedy ever filmed
- It was pathetic. The worst part about it was the boxing scenes.

#### Text Classification: definition

- *Input*:
	- a document *d*
	- $-$  a fixed set of classes  $C = \{c_1, c_2, ..., c_l\}$
- *Output*: a predicted class  $c \in C$

## Classification Methods: Hand-coded rules

- Rules based on combinations of words or other features
	- $-$  spam: black-list-address OR ("dollars" AND "have been selected")
- Accuracy can be high  $-$  If rules carefully refined by expert
- But building and maintaining these rules is expensive

## Classification Methods: Supervised Machine Learning

- *Input:* 
	- a document *d*
	- $-$  a fixed set of classes  $C = \{c_1, c_2, ..., c_l\}$
	- $-$  A training set of m hand-labeled documents  $(d_1, c_1),..., (d_m, c_m)$
- *Output:* 
	- a learned classifier *γ:d* → *c*

# Classification Methods: Supervised Machine Learning

- Any kind of classifier
	- Naïve Bayes

– …

- Logistic regression
- $-$  Support-vector machines
- k-Nearest Neighbors

# Naïve Bayes Intuition

- Simple ("naïve") classification method based on Bayes rule
- Relies on very simple representation of document
	- Bag of words

I love this movie! It's sweet, but with satirical humor. The dialogue is great and the adventure scenes are fun... It manages to be whimsical and romantic while laughing at the conventions of the fairy tale genre. I would recommend it to just about anyone. I've seen it several times, and I'm always happy to see it again whenever I have a friend who hasn't seen it yet!

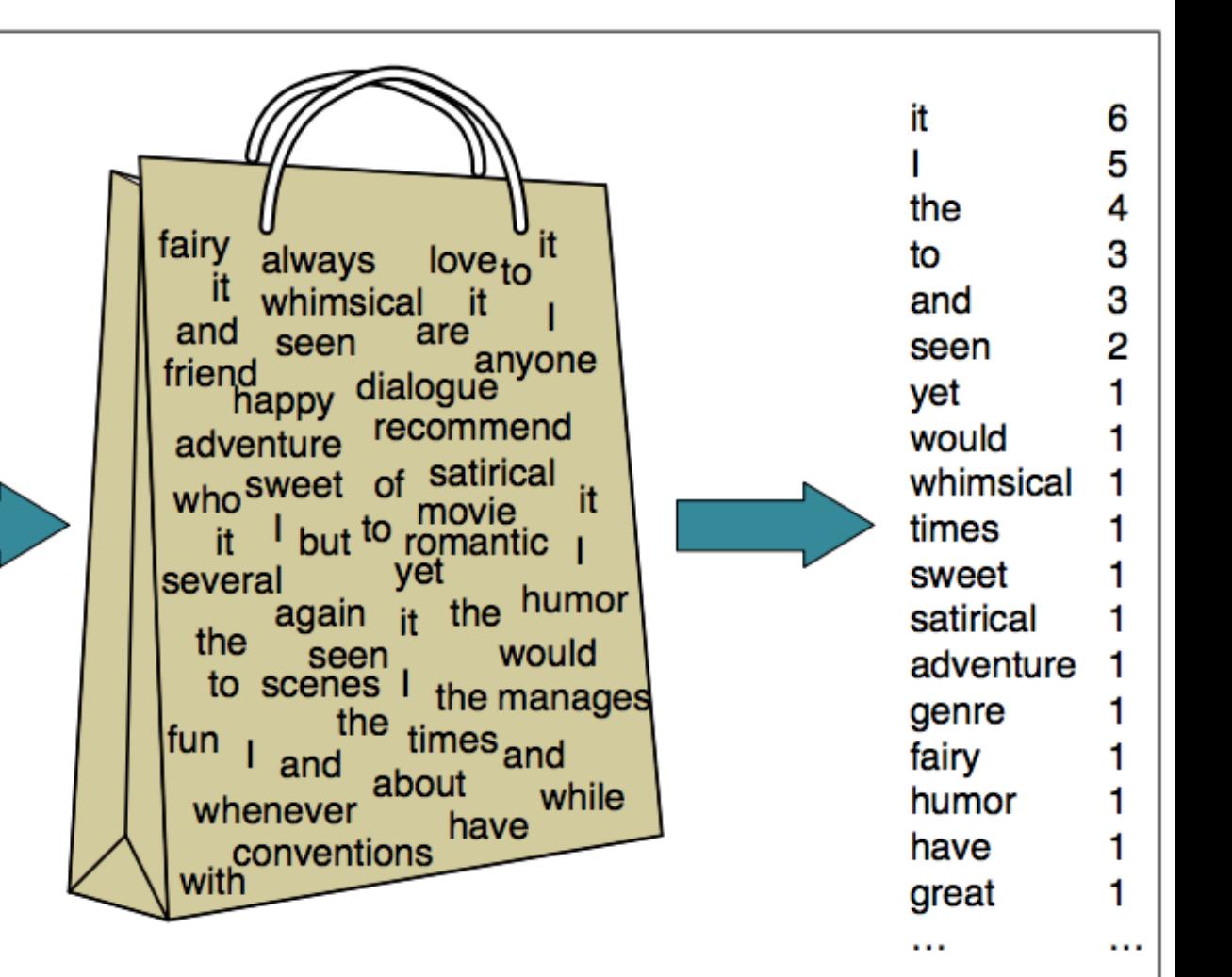

#### Bag of words for document classification

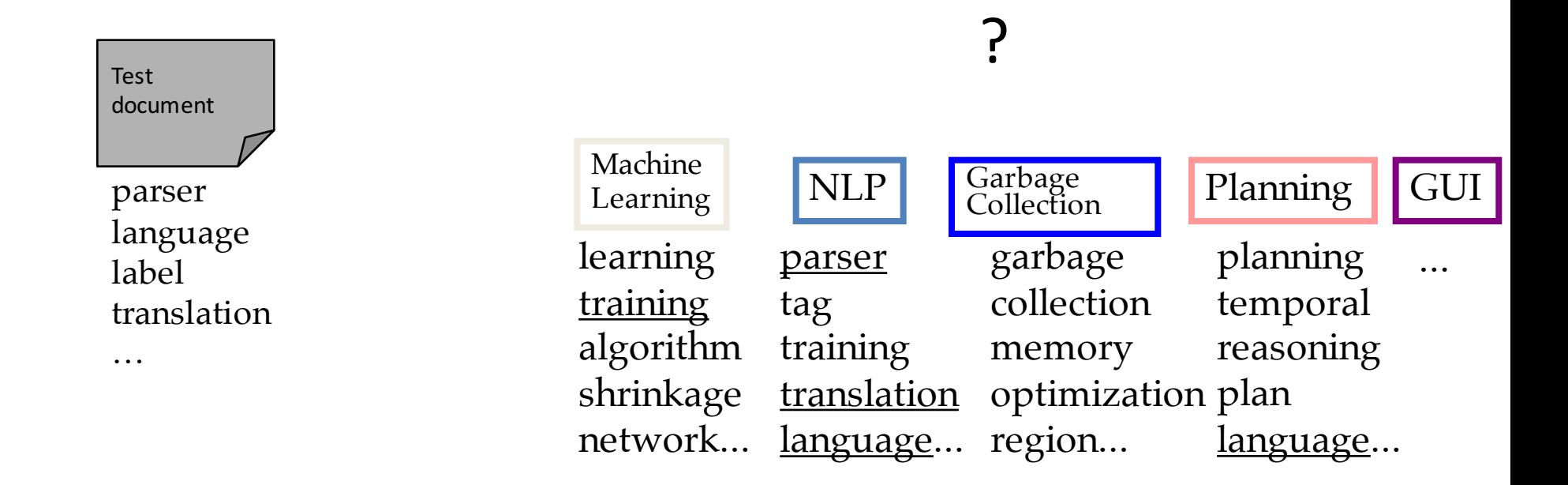

### Bayes' Rule Applied to Documents and Classes

•For a document *d* and a class *c*

$$
P(c \mid d) = \frac{P(d \mid c)P(c)}{P(d)}
$$

#### Naïve Bayes Classifier (I)

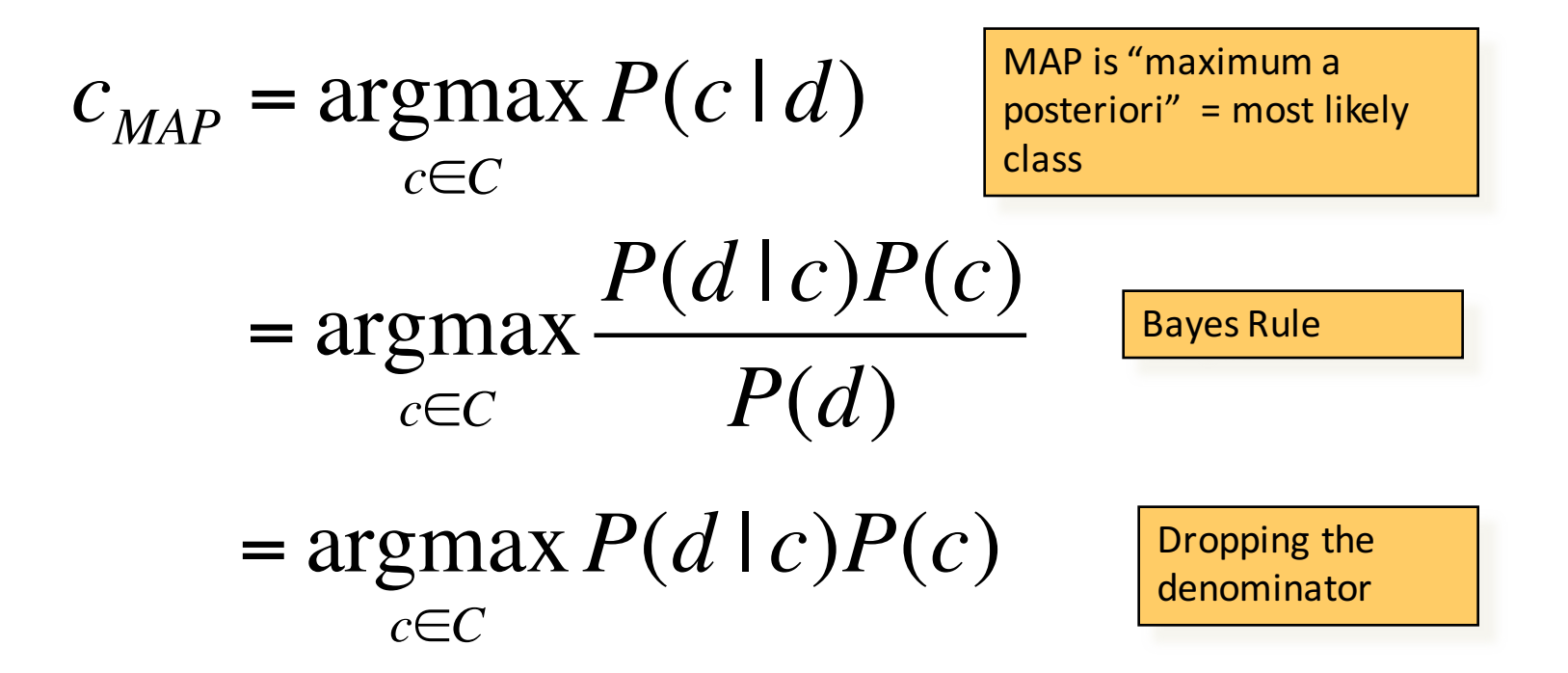

#### Naïve Bayes Classifier (II)

#### $c_{MAP}$  = argmax  $P(d | c)P(c)$ *c*∈*C*

#### $= \arg \max P(x_1, x_2, \ldots, x_n \mid c) P(c)$ *c*∈*C*

#### Naïve Bayes Classifier (IV)

 $c_{MAP} = \arg \max P(x_1, x_2, \dots, x_n \mid c) P(c)$ *c*∈*C*

 $O(|X|^{n} \cdot |C|)$  parameters

Could only be estimated if a very, very large number of training examples was available.

How often does this class occur?

We can just count the relative frequencies in a corpus

Multinomial Naïve Bayes Independence Assumptions  $P(x_1, x_2, \ldots, x_n | c)$ 

- **Bag of Words assumption:** Assume position doesn't matter
- **Conditional Independence:** Assume the feature probabilities  $P(x_i | c_j)$  are independent given the class c.

#### **Multinomial Naïve Bayes Classifier**

$$
c_{MAP} = \underset{c \in C}{\text{argmax}} P(x_1, x_2, \dots, x_n \mid c) P(c)
$$

$$
c_{NB} = \underset{c \in C}{\operatorname{argmax}} P(c_j) \prod_{x \in X} P(x \mid c)
$$

#### Applying Multinomial Naive Bayes Classifiers to Text Classification

 $positions \leftarrow all word positions in test document$ 

$$
c_{NB} = \underset{c_j \in C}{\text{argmax}} P(c_j) \prod_{i \in positions} P(x_i \mid c_j)
$$

Learning the Multinomial Naïve Bayes Model

• First attempt: maximum likelihood estimates  $-$  simply use the frequencies in the data

$$
\hat{P}(c_j) = \frac{doccount(C = c_j)}{N_{doc}}
$$

$$
\hat{P}(w_i | c_j) = \frac{count(w_i, c_j)}{\sum_{w \in V} count(w, c_j)}
$$

#### Parameter estimation

$$
\hat{P}(w_i | c_j) = \frac{count(w_i, c_j)}{\sum_{w \in V} count(w, c_j)} \quad \text{amount (} w, c_j \text{)} \quad \text{among all words in documents of topic } c_j
$$

- Create mega-document for topic *j* by concatenating all docs in this topic
	- $-$  Use frequency of w in mega-document

#### Problem with Maximum Likelihood

• What if we have seen no training documents with the word **fantastic** and classified in the topic **positive** (*thumbs-up)*?

• Zero probabilities cannot be conditioned away, no matter the other evidence!

$$
c_{MAP} = \arg\max_{c} \hat{P}(c) \prod_{i} \hat{P}(x_i \mid c)
$$

### Laplace (add-1) smoothing for Naïve Bayes

$$
\hat{P}(w_i | c) = \frac{count(w_i, c)}{\sum_{w \in V} (count(w, c))}
$$

$$
= \frac{count(w_i, c) + 1}{\left(\sum_{w \in V} count(w, c)\right) + |V|}
$$

#### Multinomial Naïve Bayes: Learning

• Calculate  $P(c_j)$  terms  $-$  For each  $c_i$  in C do  $docs_j \leftarrow$  all docs with class =  $c_j$ 

> $P(c_j) \leftarrow$  $|$   $docs_j$   $|$ | total # documents|

### Multinomial Naïve Bayes: Learning

From training corpus, extract *Vocabulary* 

Calculate  $P(w_k | c_j)$  terms

- $Text_i \leftarrow$  single doc containing all *docs*<sup>*i*</sup>
- Foreach word  $w_k$  in *Vocabulary*

 $n_k \leftarrow$  # of occurrences of  $w_k$  in *Text<sub>i</sub>* 

$$
P(w_k | c_j) \leftarrow \frac{n_k + \alpha}{n + \alpha \mid Vocabulary \mid}
$$

#### Exercise

### Naïve Bayes Classification: Practical Issues

$$
c_{MAP} = \operatorname{argmax}_{c} P(c|x_1, \dots, x_n)
$$

$$
= \operatorname{argmax}_{c} P(x_1, \dots, x_n|c)P(c)
$$

$$
= \operatorname{argmax}_{c} P(c) \prod_{i=1}^{n} P(x_i|c)
$$

- Multiplying together lots of probabilities
- Probabilities are numbers between 0 and 1
- Q: What could go wrong here?

#### Working with probabilities in log space

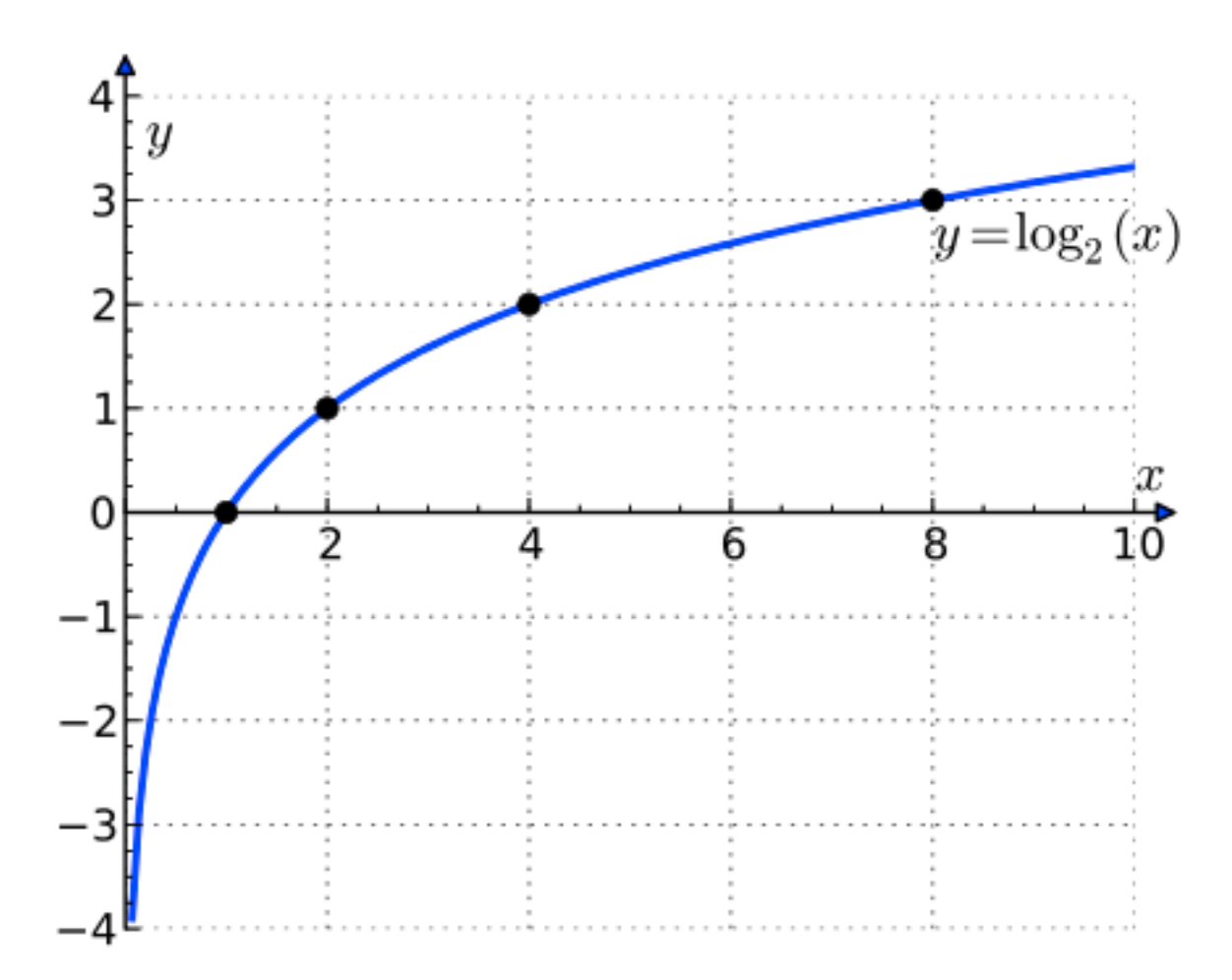

### Log Identities (review)

$$
\log(a \times b) = \boxed{\text{min}} \boxed{\text{min}}
$$

$$
\log(\frac{a}{b}) = \boxed{\text{[}}\boxed{\text{[}}\boxed{\text{[]}}\boxed{\text{[]}}
$$

$$
\log(a^n) = \boxed{\text{FJ}} \boxed{\text{FJ}}
$$

#### Naïve Bayes with Log Probabilities

$$
c_{MAP} = \operatorname{argmax}_{c} P(c|x_1, ..., x_n)
$$
  
= 
$$
\operatorname{argmax}_{c} P(c) \prod_{i=1}^{n} P(x_i|c)
$$
  
= 
$$
\operatorname{argmax}_{c} \log \left( P(c) \prod_{i=1}^{n} P(x_i|c) \right)
$$
  
= 
$$
\operatorname{argmax}_{c} \log P(c) + \sum_{i=1}^{n} \log P(x_i|c)
$$

### Naïve Bayes with Log Probabilities

$$
c_{MAP} = \operatorname{argmax}_{c} \log P(c) + \sum_{i=1}^{n} \log P(x_i|c)
$$

• Q: Why don't we have to worry about floating point underflow anymore?

#### What if we want to calculate posterior log-probabilities?  $\frac{1}{n}$ *<sup>P</sup>*(*c|x*1*,...,xn*) = *<sup>P</sup>*(*c*)  $\frac{n}{i=1} P(x_i|c)$  $\prod_{i=1}^n$ P *<sup>c</sup>*<sup>0</sup> *P*(*c*<sup>0</sup>  $\sum_{i=1}^{n} P(x_i|c')$  $\prod_i^n$ log *<sup>P</sup>*(*c|x*1*,...,xn*) = log *<sup>P</sup>*(*c*)  $\frac{n}{i=1} P(x_i|c)$  $c')$   $\prod_{i=1}^n$ P  $\sum_{i=1}^{n} P(x_i|c')$ EOB  $P(x_i|c) - \log$  $\overline{\phantom{a}}$ *n n*  $=\log P(c) + \sum$  $\sum$  $\overline{\Pi}$  $P(c')$  $P(x_i|c')$ *i*=1  $c<sup>0</sup>$ *i*=1

### Log Exp Sum Trick: motivation

- We have: a bunch of log probabilities.  $-$  log(p1), log(p2), log(p3), ... log(pn)
- We want:  $log(p1 + p2 + p3 + ... pn)$
- We could convert back from log space, sum then take the log.
	- $-$  If the probabilities are very small, this will result in floating point underflow

#### Log Exp Sum Trick:

$$
\log[\sum_{i} \exp(x_i)] = x_{max} + \log[\sum_{i} \exp(x_i - x_{max})]
$$

$$
\hat{P}(w_i|c) = \frac{\text{count}(w, c) + 1}{\sum_{w' \in V} \text{count}(w', c) + |V|}
$$

$$
\hat{P}(w_i|c) = \frac{\text{count}(w, c) + \alpha}{\sum_{w' \in V} \text{count}(w', c) + \alpha}
$$
\n
$$
\hat{P}(w_i|c) = \frac{\text{count}(w, c) + \alpha}{\sum_{w' \in V} \text{count}(w', c) + \alpha |V|}
$$

Can think of alpha as a "pseudocount". Imaginary number of times this word has been seen.

$$
\hat{P}(w_i|c) = \frac{\text{count}(w, c) + \alpha}{\sum_{w' \in V} \text{count}(w', c) + \alpha|V|}
$$

$$
\hat{P}(w_i|c) = \frac{\text{count}(w, c) + \alpha}{\sum_{w' \in V} \text{count}(w', c) + \alpha|V|}
$$

- Q: What if alpha  $= 0$ ?
- Q: what if alpha =  $0.000001$ ?
- Q: what happens as alpha gets very large?

### Overfitting

- Model cares too much about the training data
- How to check for overfitting? – Training vs. test accuracy
- Pseudocount parameter combats overfitting

## Q: how to pick Alpha?

- Split train vs. Test
- Try a bunch of different values
- Pick the value of alpha that performs best
- What values to try? Grid search

 $-$  (10^-2,10^-1,...,10^2)

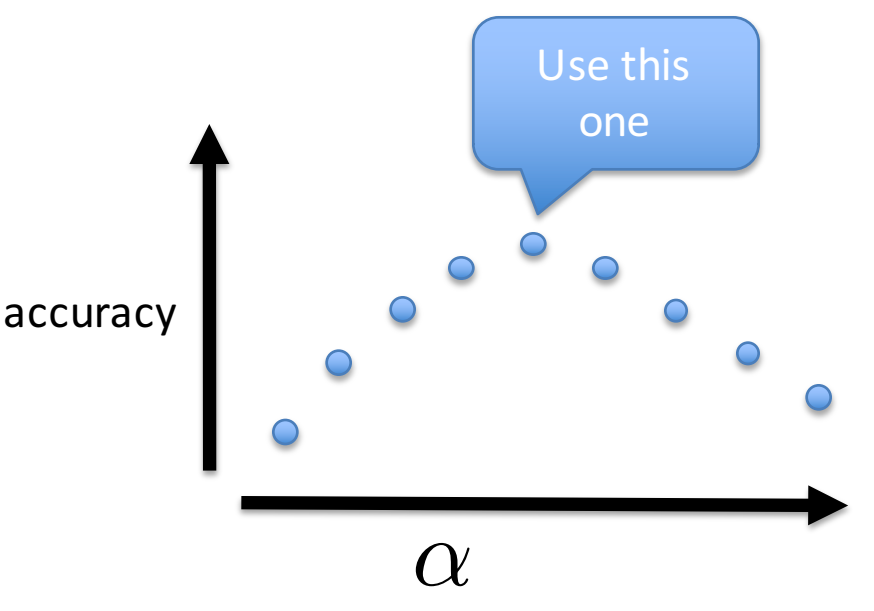

### Data Splitting

• Train vs. Test

- Better:
	- Train (used for fitting model **parameters**)
	- Dev (used for tuning **hyperparameters**)
	- $-$  Test (reserve for final evaluation)

• Cross-validation

### Feature Engineering

- What is your word / feature representation
	- Tokenization rules: splitting on whitespace?
	- Uppercase is the same as lowercase?
	- Numbers?
	- Punctuation?
	- Stemming?